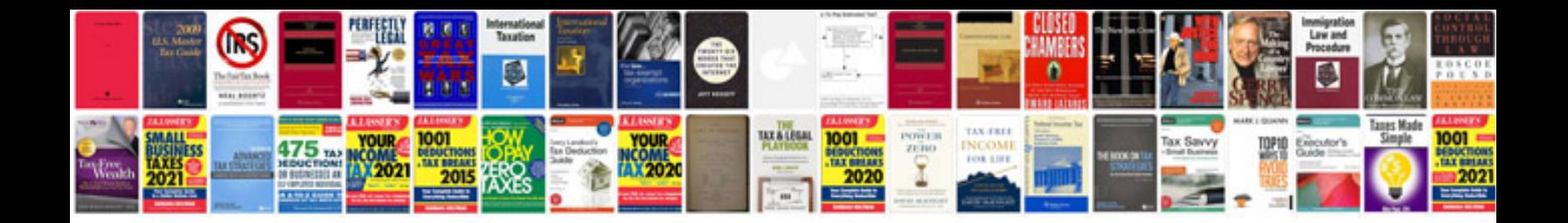

**Windows server build document template**

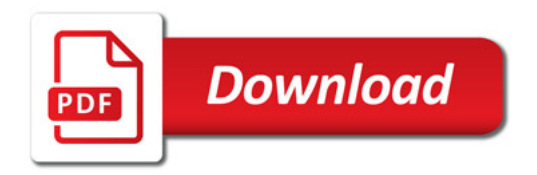

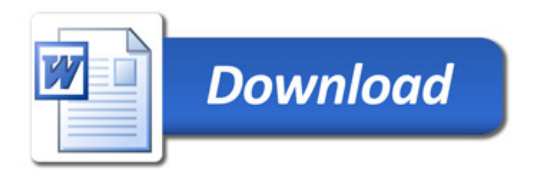